# Partitioned Model for Space Applications (IMA 4 space)

Ismael Ripoll , Vicente Brocal, Miguel Masmano

Santander, Feb, 2011

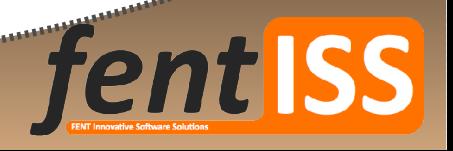

аннининини

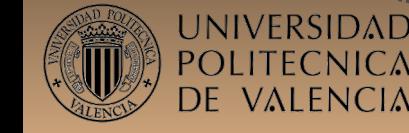

#### **Contents**

**fent ISS** 

........................

#### **1.Introduction**

2.Reference platform

- 3.Problem domain
- 4.Model
- 5.Open issues

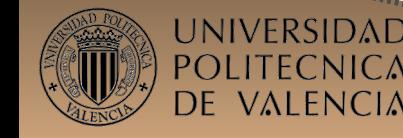

# **Introduction (i)**

- Work done in the frame of the IMA for space initiative (CNES & ESA).
	- Apply the IMA development model to the space domain.
	- Use ARINC-653 (avionics) standard as starting point.
	- F Include the space requirements in the IMA model.
- The goal is to assist the *integrator* to build a scheduling plan for a single CPU board.

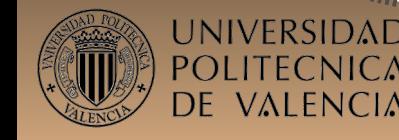

# **Introduction (ii)**

- The Xoncrete tool has been developed.
- We use the "agile" development paradigm:
	- **Start from the user requirements.**
	- **Build a prototype.** 
		- Work on the model which better captures the user reqs.
		- If the model is not enough then change it.
	- **The model must be:** 
		- Simple.
		- Capture the user needs.

ERSIDABE able to generate a plan in bounded time.

### **Index**

- 1.Introduction
- **2.Reference platform**
- 3.Problem domain
- 4.Model
- 5.Open issues

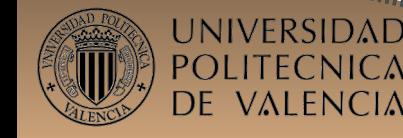

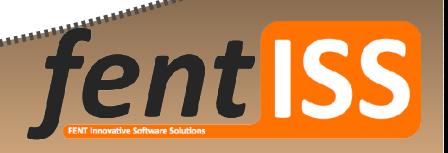

........................

### **TSP reference platform**

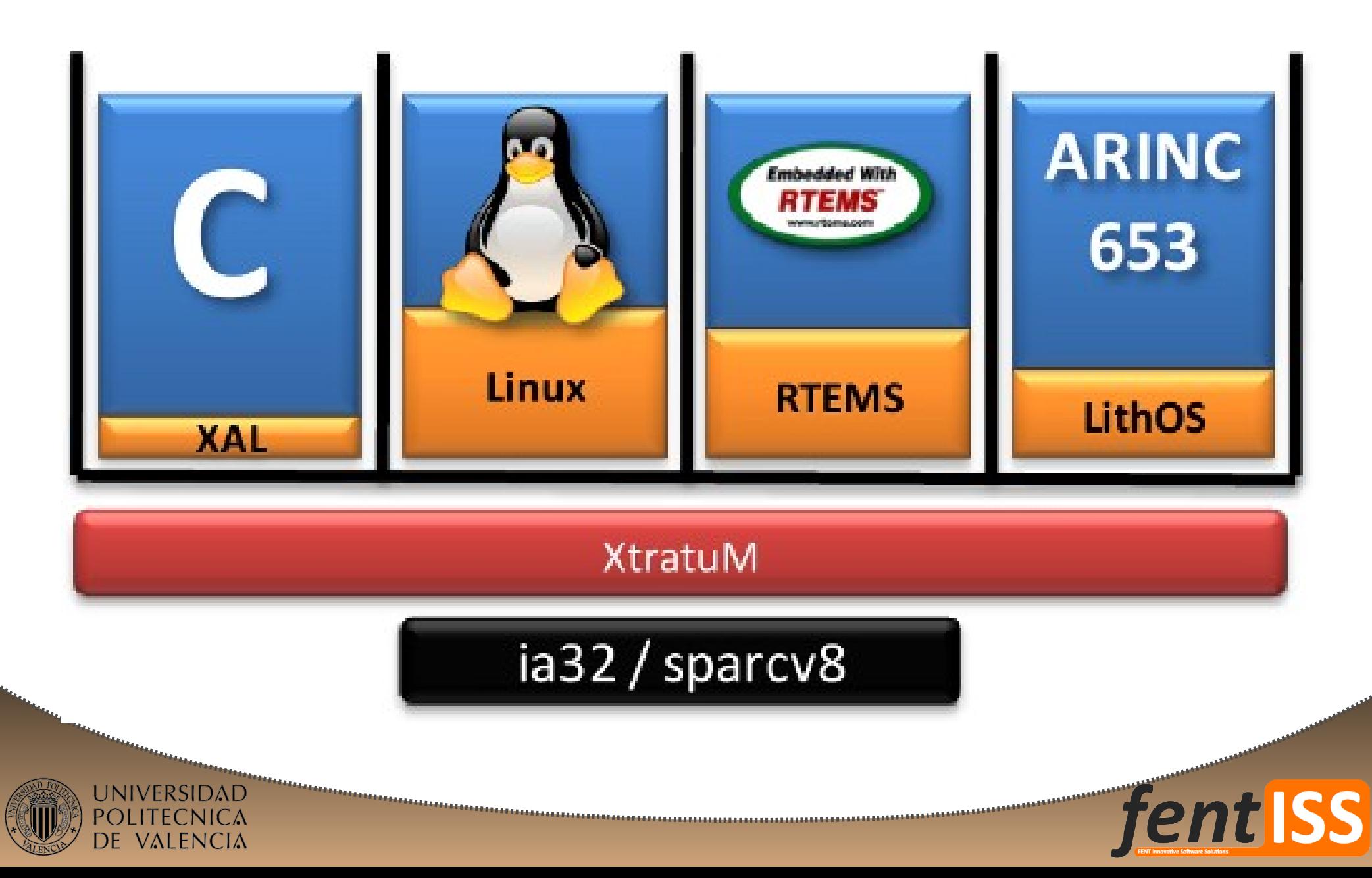

#### **Contents**

**fent ISS** 

........................

- 1.Introduction
- 2.Reference platform

- **3.Problem domain**
- 4.Model
- 5.Open issues

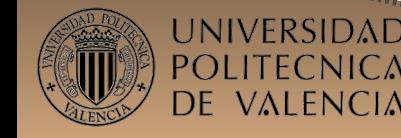

### **Problem domain(i)**

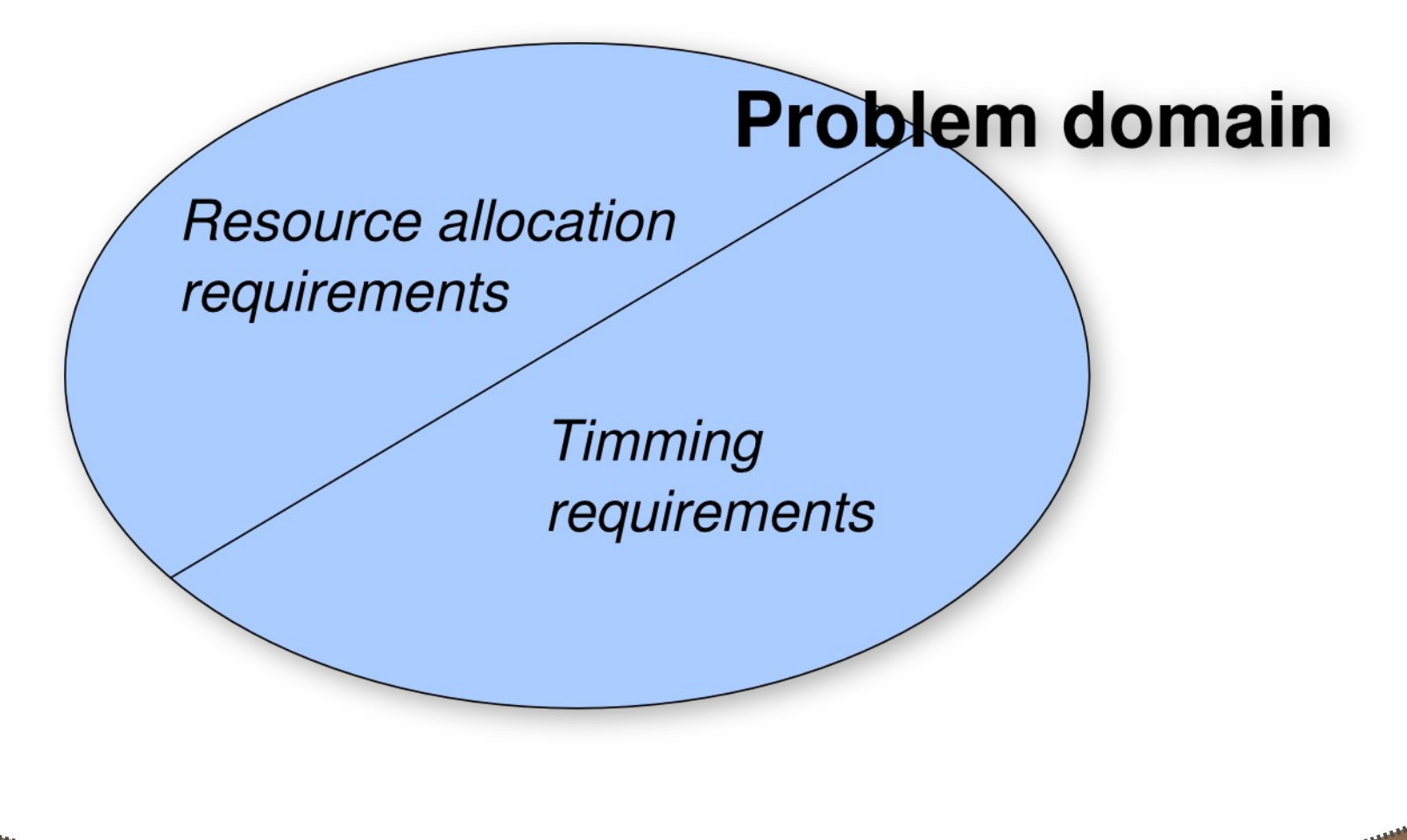

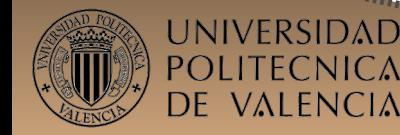

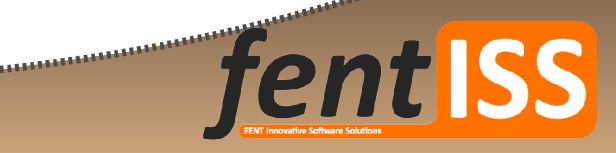

# **Problem domain (ii)**

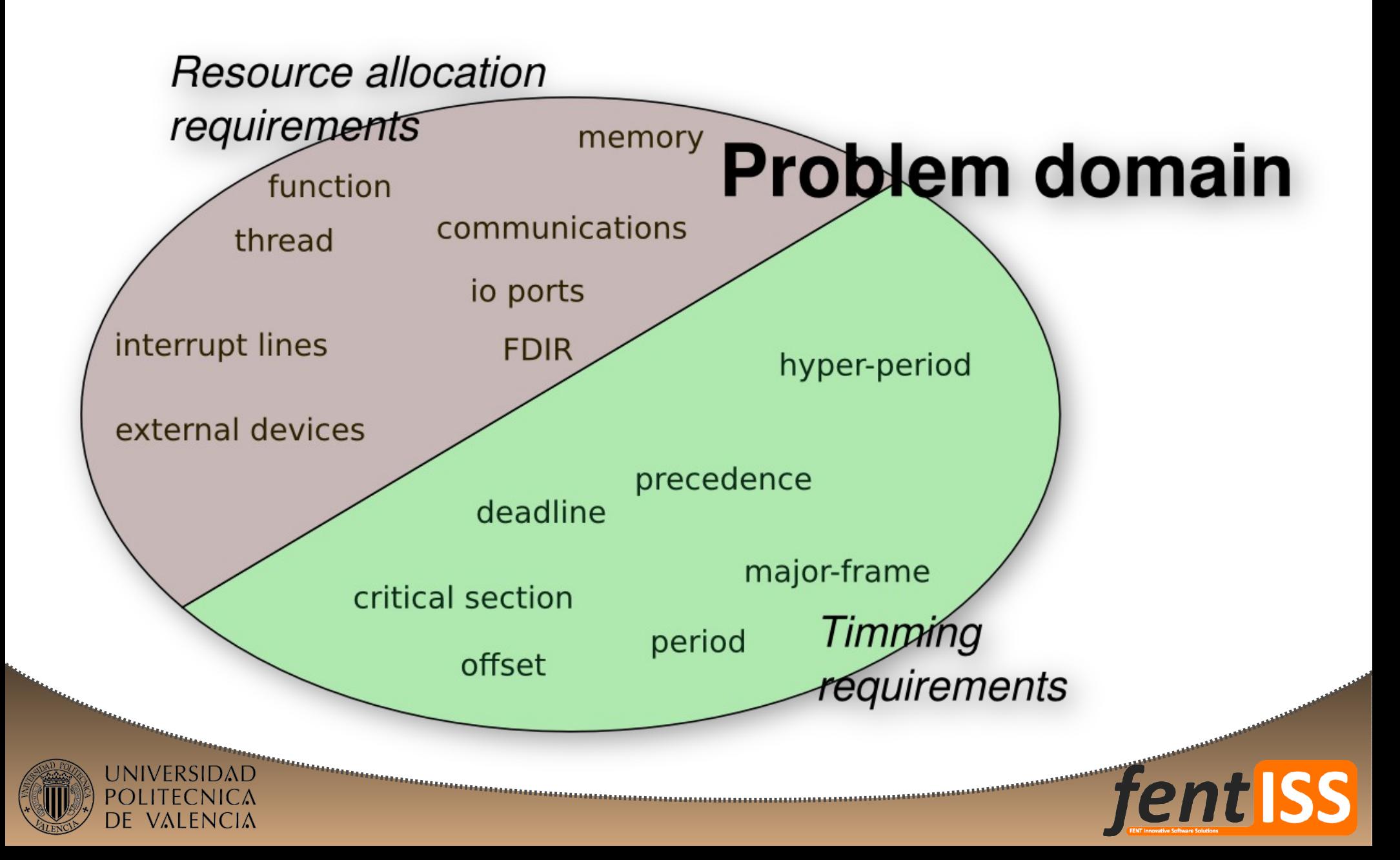

# **Problem domain (iii)**

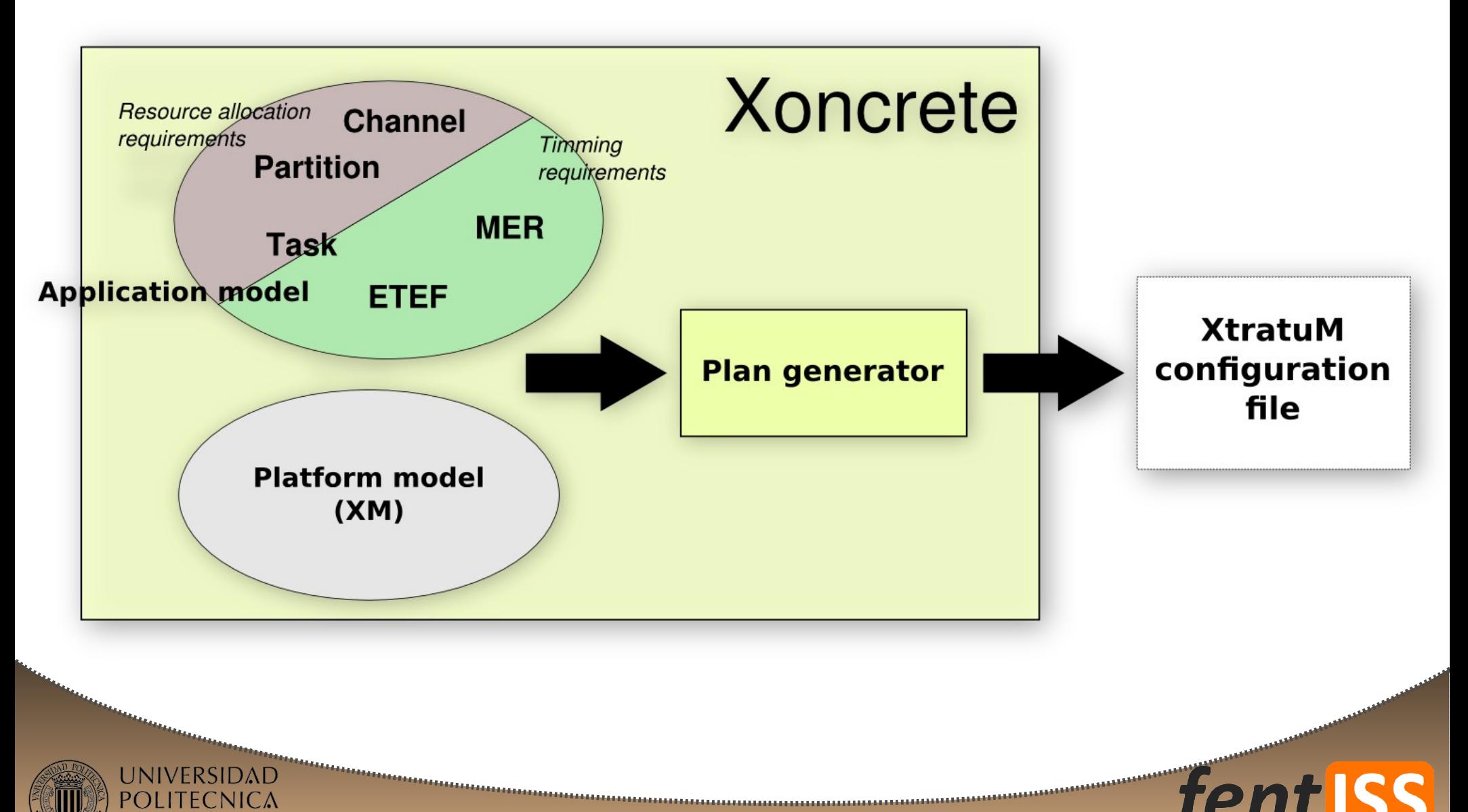

**fent ISS** 

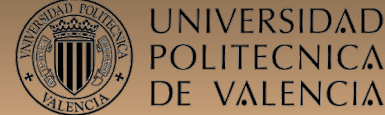

#### **Contents**

- 1.Introduction
- 2.Reference platform

3.Problem domain

#### **4.Model**

5.Open issues

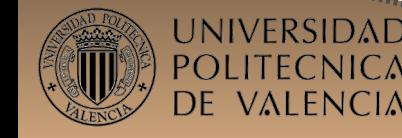

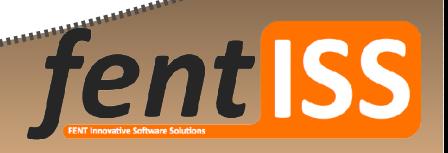

........................

### **Partitions**

- Container of code and physical resources:
	- **Tasks (threads, functions,...).**
	- **Irq lines.**
	- **Input/Output ports.**
	- Communication ports (sampling/queuing).
	- **Health monitoring configuration.**
	- **Nemory areas.**
	- $\blacksquare$  Etc.

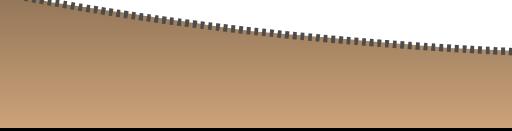

### **Tasks**

- Schedulable unit (task, thread, process, function,...)
- By default, tasks are preemptable.
	- Optionally a task can be declared as "atomic": nonpreemptable.
- **Tasks has only the following attributes:** 
	- WCET (Worst case execution time).
	- The set of mutual exclusion resources (MER)
		- *Cooldown* time to model devices that execute in parallel with the CPU.

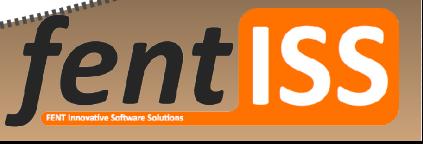

# **Mutual exclusion resources (MER)**

- **Defines a critical section.**
- **The MERs are used along the task execution:** 
	- Are requested at the start, and released at the end of the task.
- **The only attribute is the "name".**

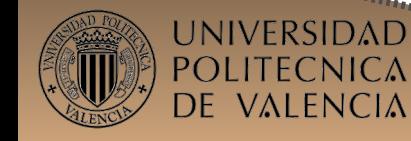

# **End to End Flow (ETEF)**

- An End to End Flow (ETEF) is a description of the temporal behaviour of the workload.
- **An etef contains:** 
	- An directed acyclic graph (DAG) of tasks.
	- **An activation pattern (periodic behaviour)**
	- **A** deadline.
	- **An offset.**
	- Each task may have a partial deadline.

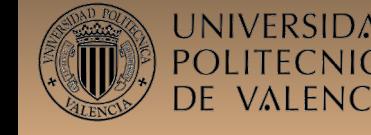

### **Etef diagram relations**

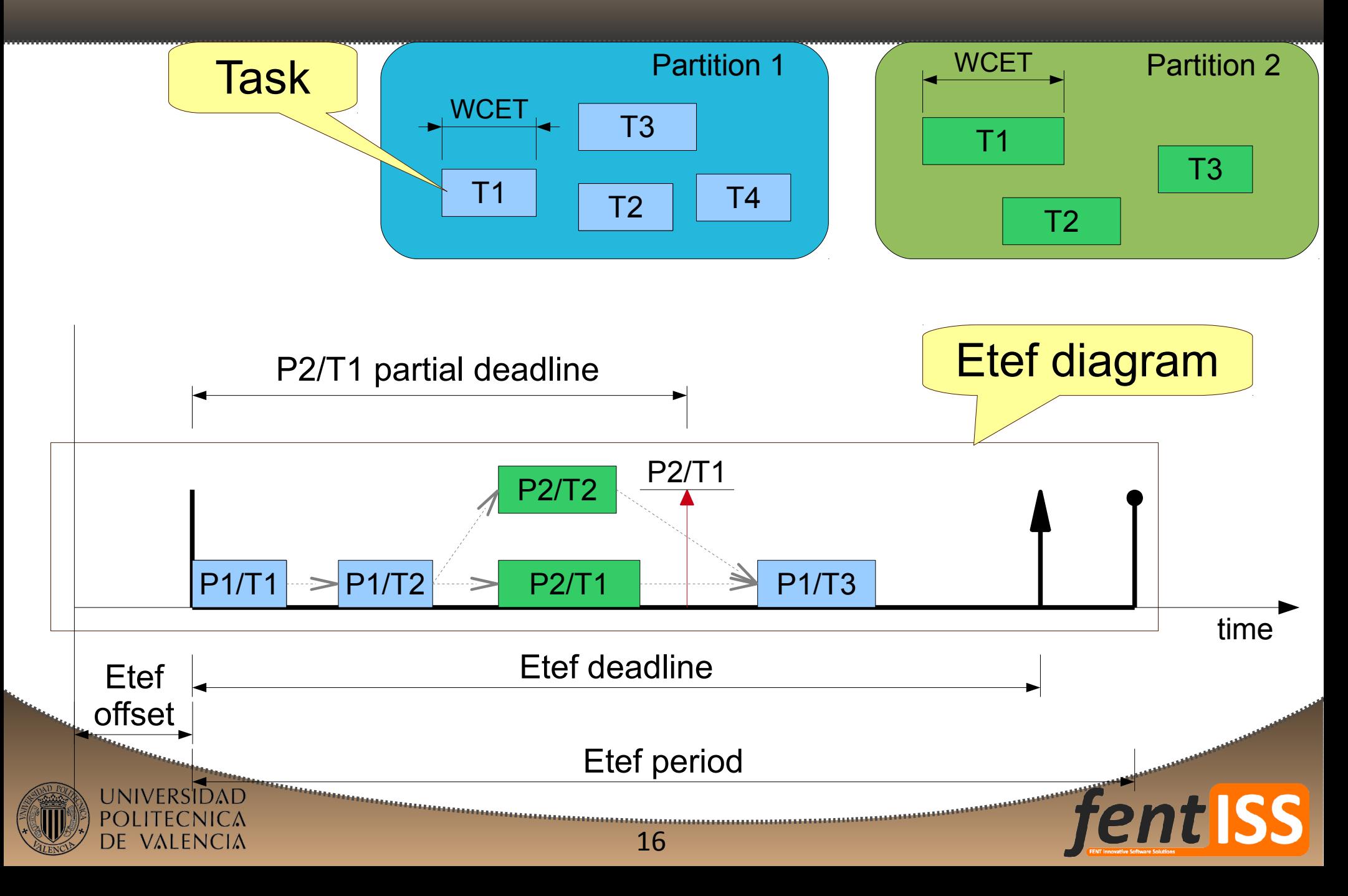

### **Etef diagram elements**

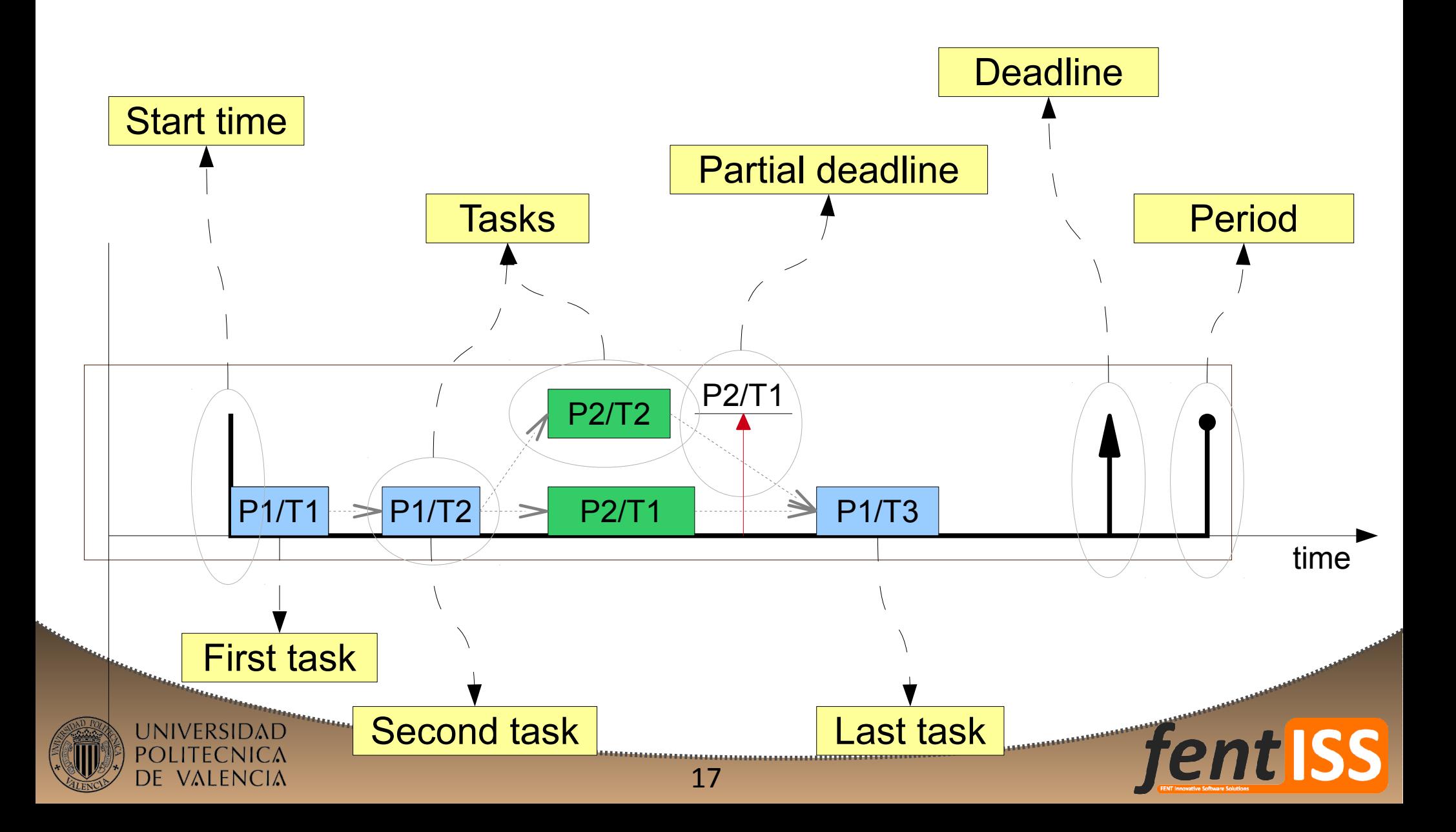

### **Activations**

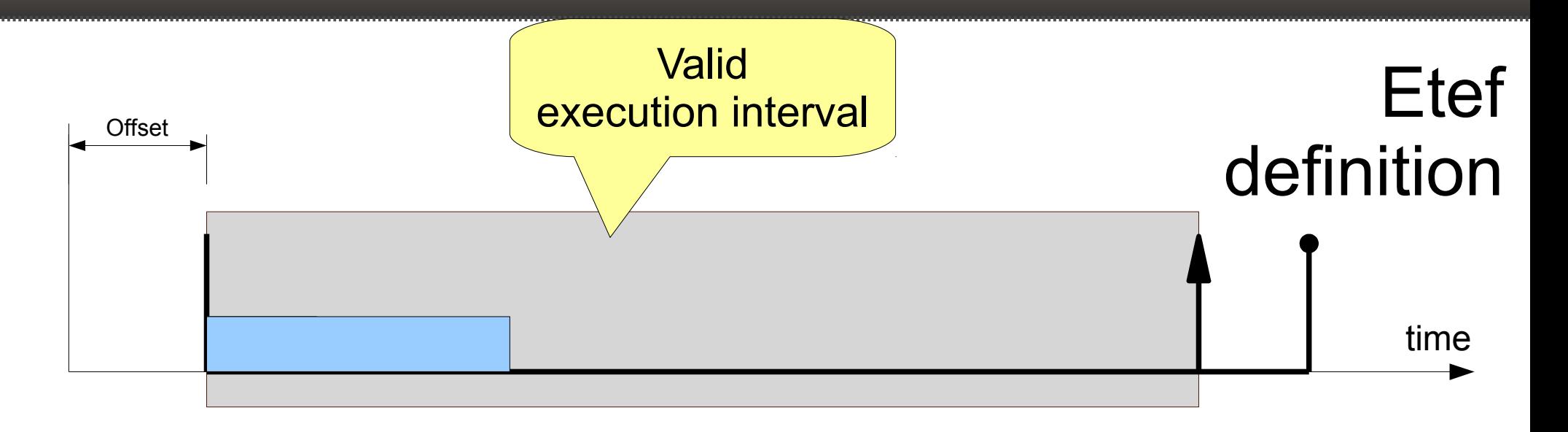

Etef execution

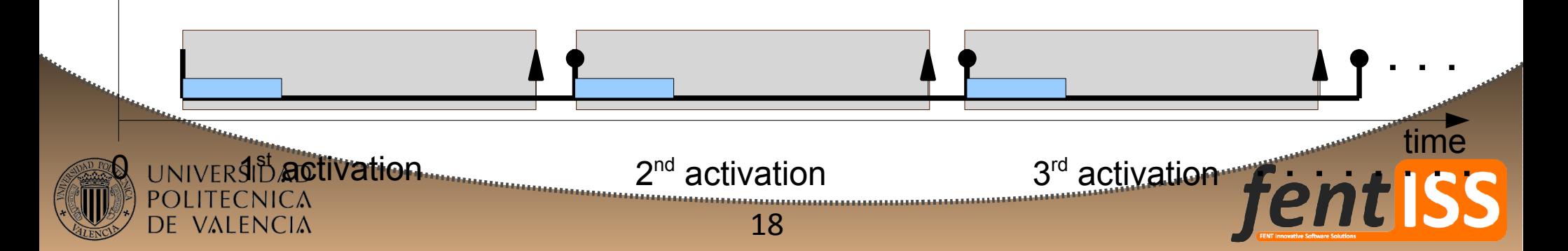

#### **Contents**

- 1.Introduction
- 2.Reference platform

- 3.Problem domain
- 4.Model
- **5.Open issues**

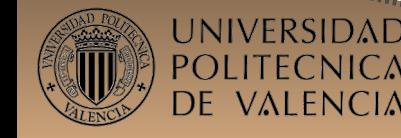

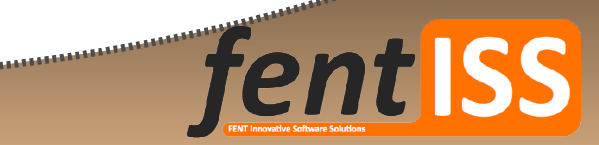

### **Open issues**

- 1.Periodic behaviour: what is a period?
- 2.Offsets: What is an offset?
- 3.Complex MERs: Cooldown time
- 4.Multi-plan (New in the ARINC standard)
- 5.What if the playground is the whole hyperperiod?

- Task  $\rightarrow$  step  $\rightarrow$  job  $\rightarrow$  slice
- A DOM to refer not only to tasks but also to steps and jobs.

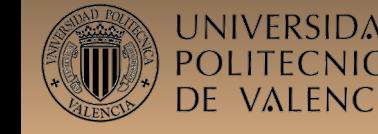

# **Periodic behaviour = period?**

- Only those activities whose execution patterns are known can be analysed/planned off-line.
	- **Priority scheduling analysis works with periodic tasks.** Non-periodic are scheduling on the best-effort basis, and so, non-guaranteed.

- **How the periodic behaviour is defined?** 
	- **Inter-arrival time.**
	- **-** Activated frequency.
	- Other?

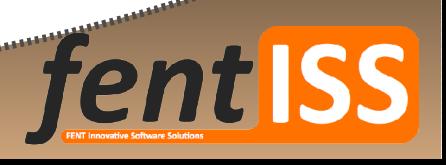

# **Periodic behaviour: ranges**

- Are the periods absolute immutable values?
	- **YES: Mathematical strict interpretation.**
	- No: Engineering approach.
- Benefits of period selection/adjustment:
	- Suppose to tasks whose periods are: 12 and 25.
		- The LCM(12,25)=300
	- If the second task period is reduced to 24:
		- $\blacksquare$  The LCM(12,24)=24
	- The hyperperiod is much shorter.

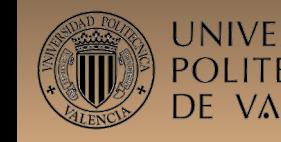

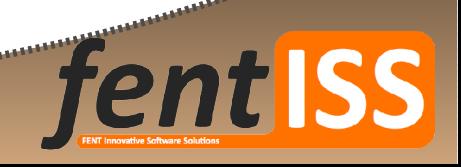

# **Periodic behaviour: ranges**

- F In Xoncrete, the periods are specified as "ranges" of acceptable values.
	- Xoncrete computes que set of periods that produce the minimum hyperperiod.
- AADL allows to restrict the task periods to be selected among a pre-defined set of periods (Allowed\_period).

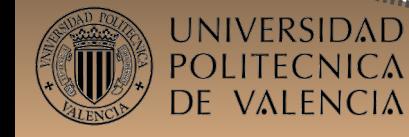

- Shall the periods be "**Natural**" numbers?
	- On most scheduling works: "*without loss of generality we will assume that time is an integer*".
- Suppose that the Hyperperiod of all etefs **but the last one** is 8000, and the defined valid periods of the last etef is [130,150].
	- No number in the range [130,150] is divisor of 8000

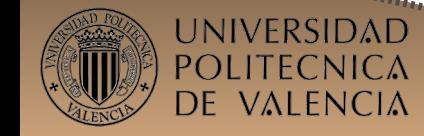

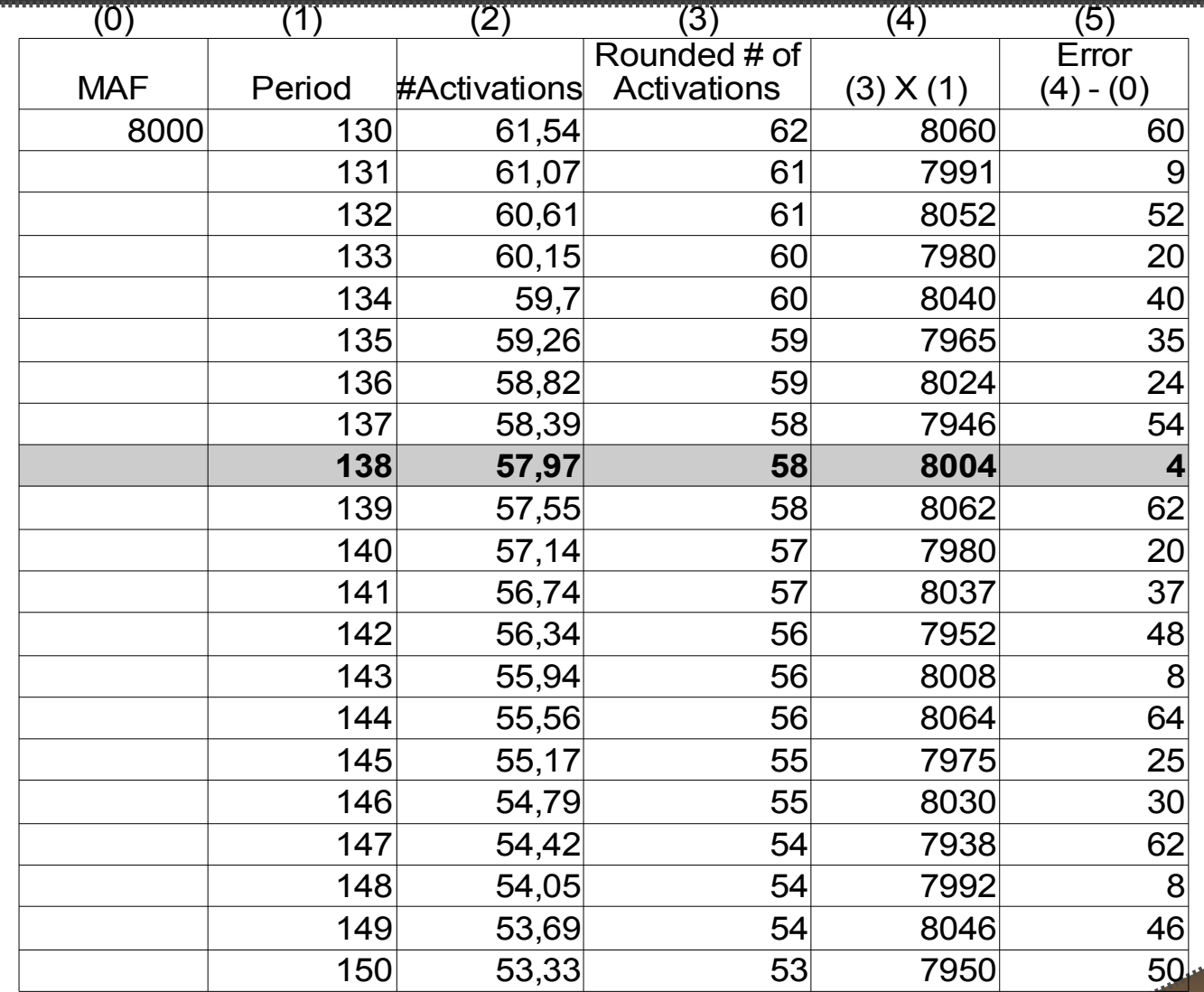

**fent ISS** 

Choosing the period: 138 t.u.

• There will be 58 activations in the MAF.

**There with be a total accumulated error of 4 t.u.** 

- In the worst case, the error is half the selected period.
- **The error can be proportionally distributed along** the activations.
- **The time distance between two consecutive** activations is not constant.
- In this case, there will be 4 activations shorter.
- **The period is defined as:**

**"58 activations every 8000 t.u."**

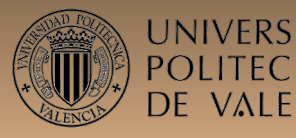

- What is the error caused by timer granularity?
- **What is the error caused by high priority etefs?**
- **Is this source of "errors" acceptable?**

This interpretation makes the MAF and the periods of the etefs quite independent one from each other.

# **What is an** *offset***? (i)**

- We think it is an ambiguous word:
- 1.- A delay on the initial repetition of a periodic task
	- Activation time: Offset+Period\*k
	- **Relative deadline: Offset+Period\*k + Abs deadline**
- 2.- A delay on the dispatch time
	- Activation time: Offset+Period\*k
	- **Relative deadline: Period\*k + Abs deadline**
- **3.- May the Offset be larger than Period.**

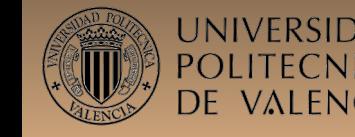

# **What is an** *offset***? (ii)**

 What is the relation between user defined "offsets", "release times" and actual "start time" of the jobs.

- At least offset shall be renamed as:
	- "minimum offset"
	- "minimum start time"
	- "minimum activation time"

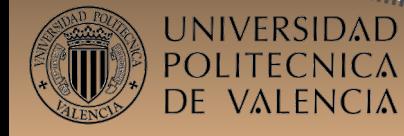

# **Multi-plan**

- **The etefs are instantiated in each "plan workload"** and used to build the plan.
- **How is defined the transition from one plan to the** next one:

- Synchronous?
- A-synchronous?

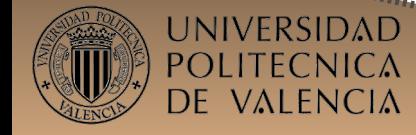

# **Modeling parallel devices (cooldown)**

- A peripheral may be programmed by a task and be active some time after the task finishes.
	- **A** network card.
	- **A DMA device.**
	- $\blacksquare$  A disk
- The device will be ready after a "cooldown time".
- The "cooldown time" of a resource can be different for each task.
	- **The cooldown time is NOT an attribute of the MER.**

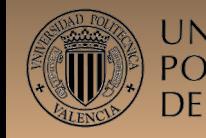

### **Cooldown time**

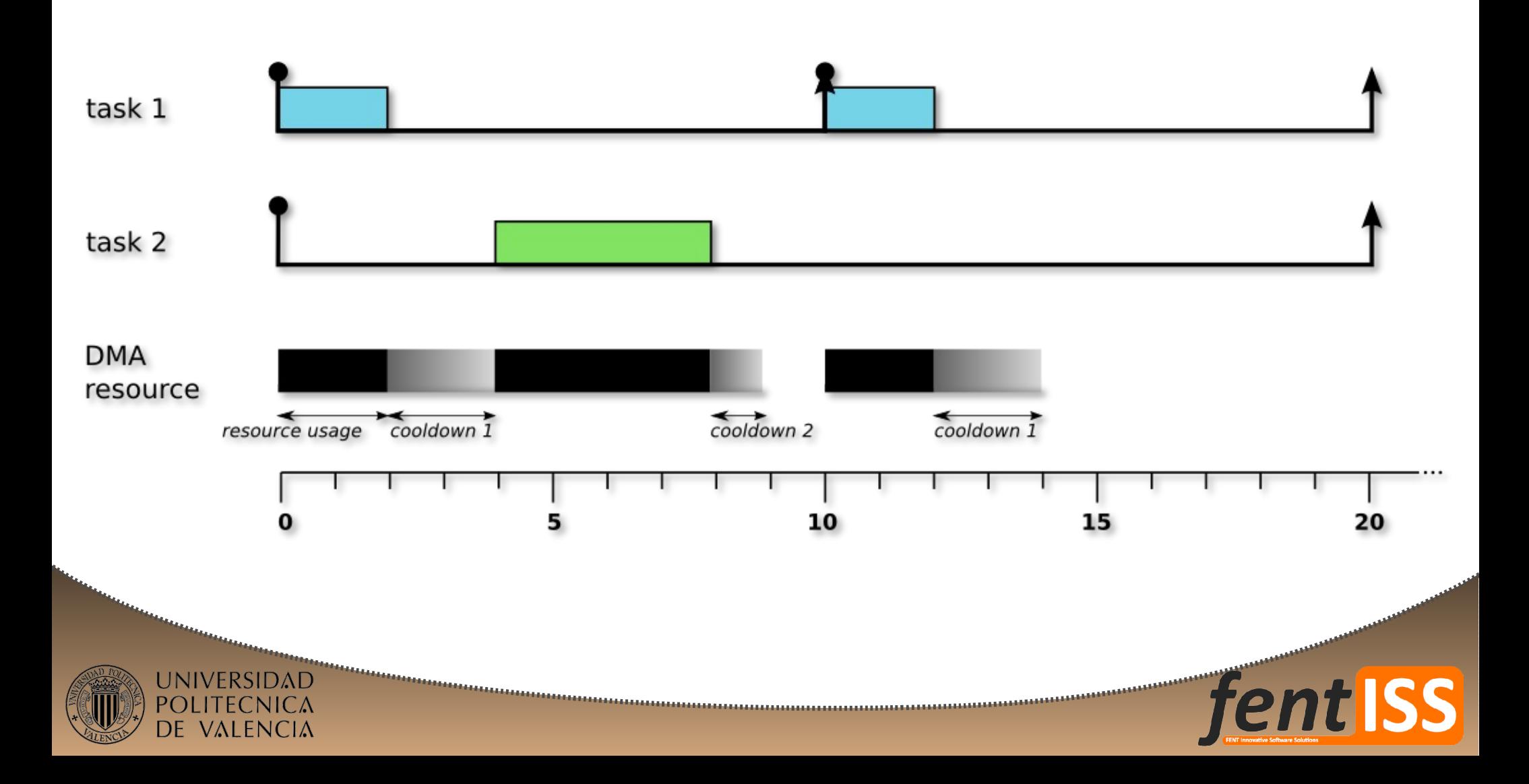

# **RTDOM (RT Domain Object Model)**

- **The model is a simplification of the world.**
- **The world tend to be more complex than the** model.
- If we add elements to the model the model becomes baroque and difficult.
	- The most representative elements shall be present in the model.
	- **But what if I need to define a tricky/complex/rare requirement?**

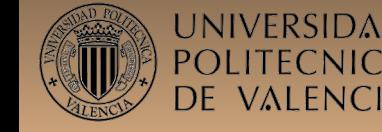

### **What do we model?**

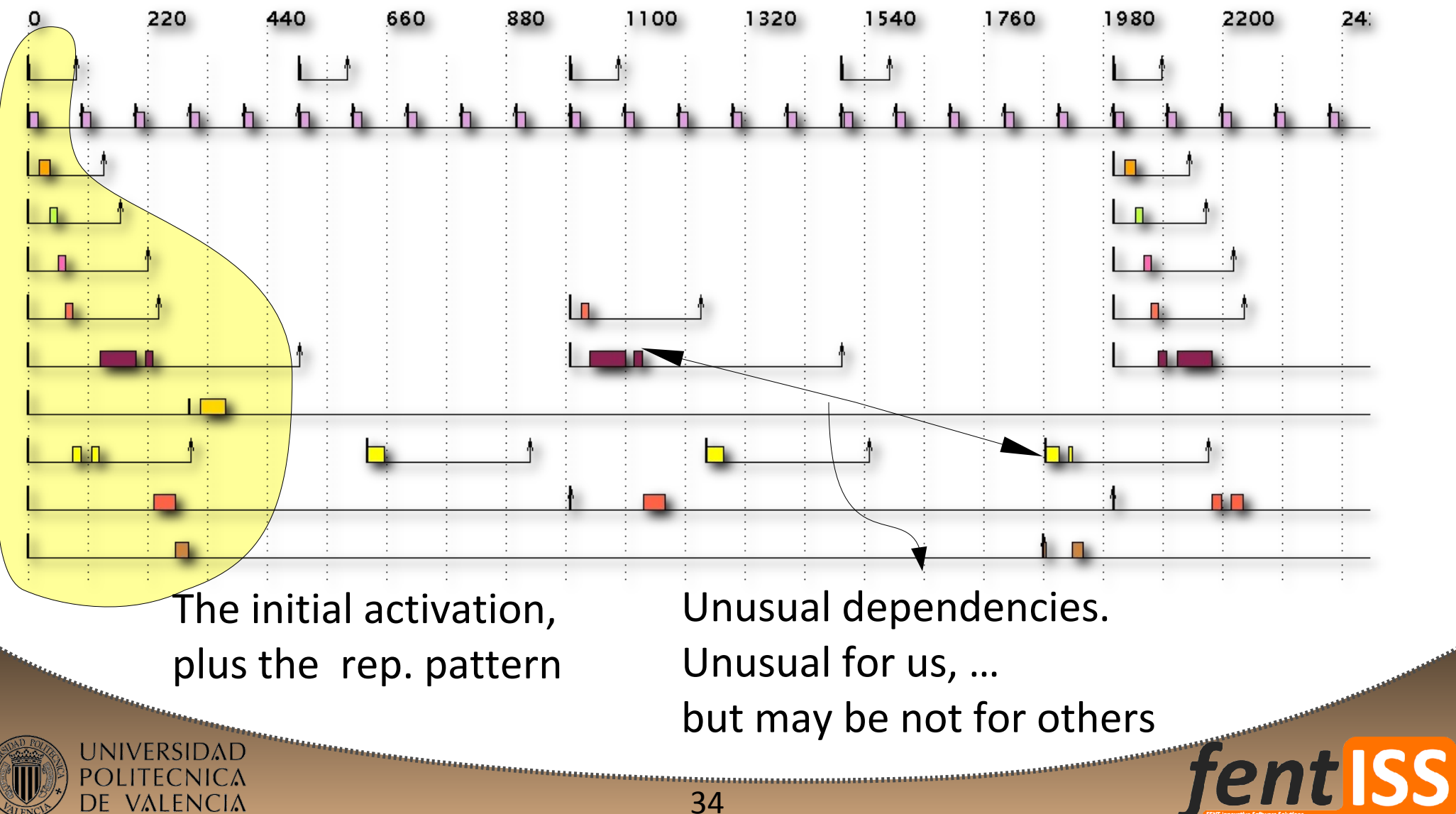

# **RTDOM (ii)**

- **But what if I need to define a tricky/complex/rare requirement?**
	- Do not add complexity to the model.
	- **Add a generic mechanism to do it**.
- We can reuse the W3C solutions:
	- Define an easy understand **structure** of the temporal elements.
	- Define a **syntax** to refer to those temporal elements.
	- Define a simple programming **language** to operate with them.

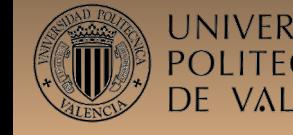

# **RTDOM (iii)**

- **The result would be pretty similar to the** XML+DOM+javascript, but with the expansion in the time.
- **Examples:** 
	- etef["first"].step[1].job[12].deadline
	- etef["first"].step[1].job[12].dispatch\_time
- AADL suggest to express those "out-of-the-mode" requirements using "textual description"

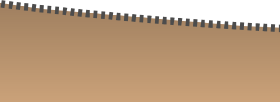